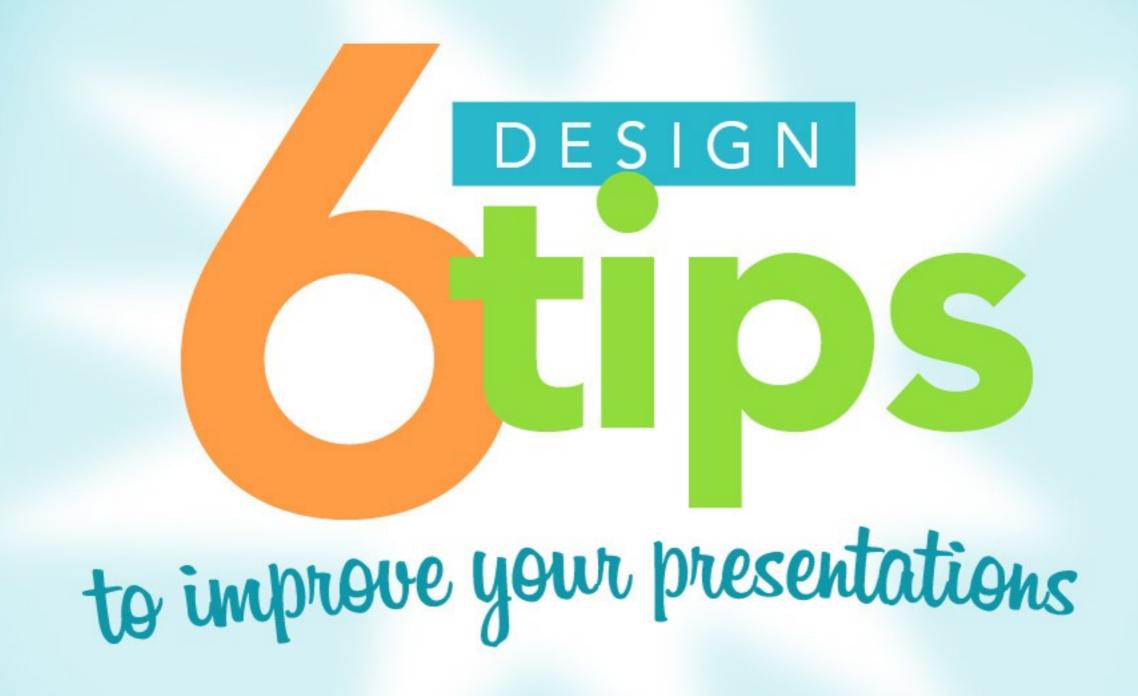

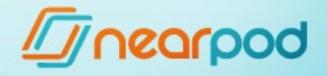

YOUR MESSAGE

## DON'T USE A LOT OF

Prioritize your ideas and group them in small messages to be as clear as possible.

# FORGET THE OLD PRESENTATIONS FULL OF TEXT

olem ipsum/dolor sit amet, consectetur adipiscing elit. Phasellus bern erat, bibendum malesuada varius sit amet, pellentesque in seque. Dinec dignissim dui id consequat imperdiet. Aliquam sermentari, dolor sit amet tellus rutrum, in luctus ligula pretium. Ouisque consequat dui ac ipsum pellentesque, sed fringilla ligula posuera. It convallis purus justo, in ullamcorper orci pretium a. U posuera. It convallis purus justo, in ullamcorper orci pretium a. U posuera. In faucibus dolor lobortis vel. Vivamus elementum alique non putainar tempor. Etiam blandit nibh nibh, a accumsan augus lacy, non putainar tempor. Etiam blandit nibh nibh, a accumsan augus

Num conque erat nemper est sagittis eleifend. Nufla eget alique sapien. Pellentesque nornare gravida nisi, sed consectetur eros mono nec. Donec tempor inflementesque leo eu vestibulum. Nuflam id a ultamcorper, rutrum lesus eget, fringifia uma. Sed dapibus hende ultamcorper, rutrum lesus eget, fringifia uma. Sed dapibus hende metus in malesuada. Nuflam laoreet, ante vitae ornare laoreet, emetus in malesuada. Nuflam laoreet, ante vitae ornare laoreet, lorem pharetra libero, id portritor velit massa in felis. Integer neque auctor nec auctor quis, ultamcorper quis est. Sed vitae egestas lig auctor nec auctor quis, ultamcorper quis est. Sed vitae egestas lig usto id, suscipit ultamcorper nem. Vestibulum massa nisi, ornare justo id, suscipit ultamcorper nem. Vestibulum massa nisi, ornare vehicula nec, fringifia sit amet onior. Cras sed magna orci. Sed cui interdum enim at egestas. Vivamos pretium pretium lacinia.

Suspendisse potenti. Phasellus terricus vestibulum orci sed gra Nunc eu purus luctus, varius sapien iu egestas lectus. Proin pon quam eget egestas aliquam, nunc libero convalis ligula, ac vei risus massa faucibus arcu. Aenean luquet purus sit amer pellentesque vestibulum vitae ac purus. Nauc eget uma orci. Sed lacus, ornare eget neque malesuada, lacinus portitor augue. Is conare, libero nec placerat porta, nisi nisi nutrum libero, sit ornare, libero nec placerat porta, nisi nisi nutrum libero, sit hendrerit ipsum ante ac nulla. Praesent a eros suis orci auctor pi hendrerit ipsum ante ac nulla. Praesent a eros suis orci auctor pi ut sit amet sapien. Aliquam nec magna purus. Indentesque ut si elementum, ultricies arcu at, sagittis augue, Proin it arcu id felis si elementum, ultricies arcu at, sagittis augue, littaris blandit auctor vel dictum ac, egestas eu neque. Integer ultrares blandit auctor vel dictum ac, egestas eu neque. Integer ultrares blandit

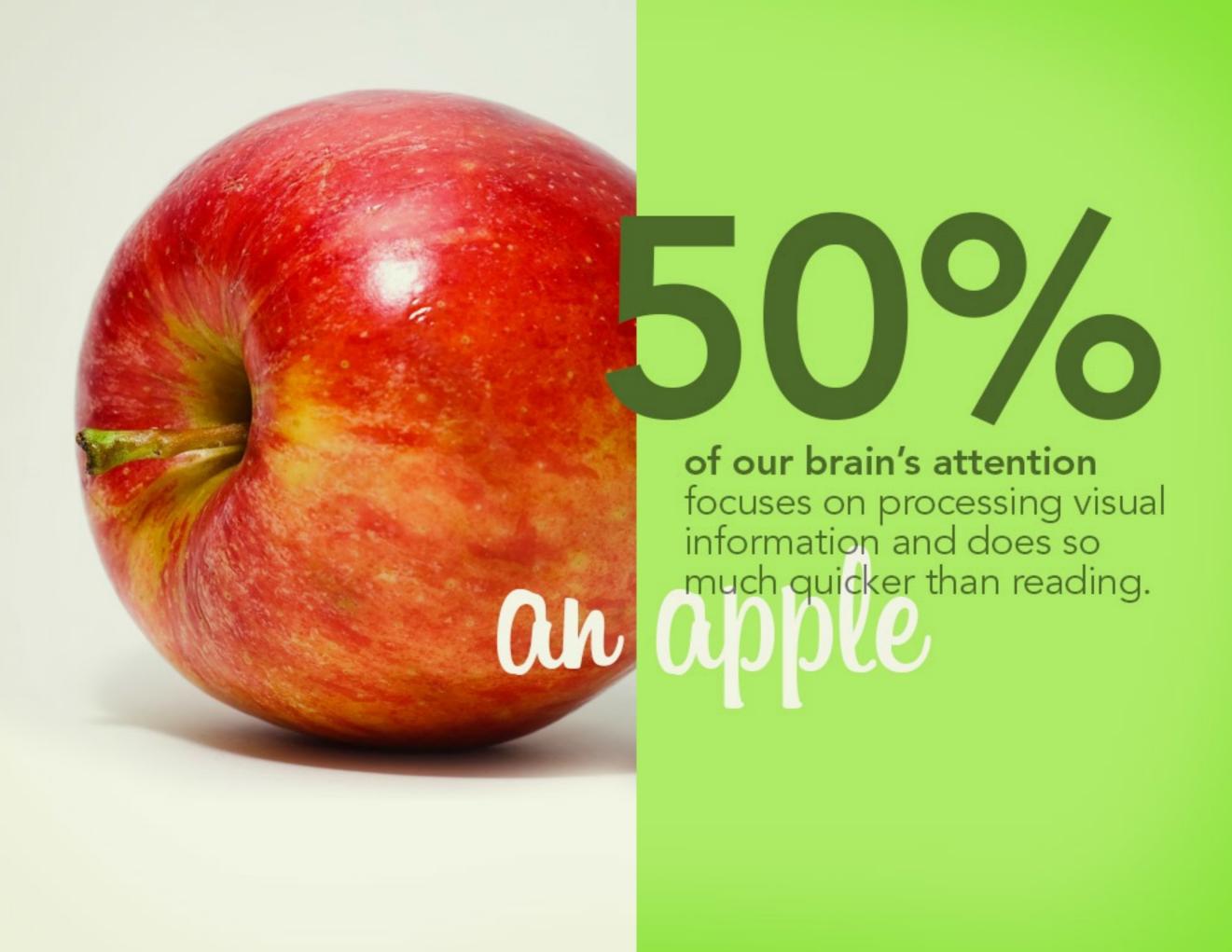

2

## MAKE USE OF LINE OF LINE OF LI

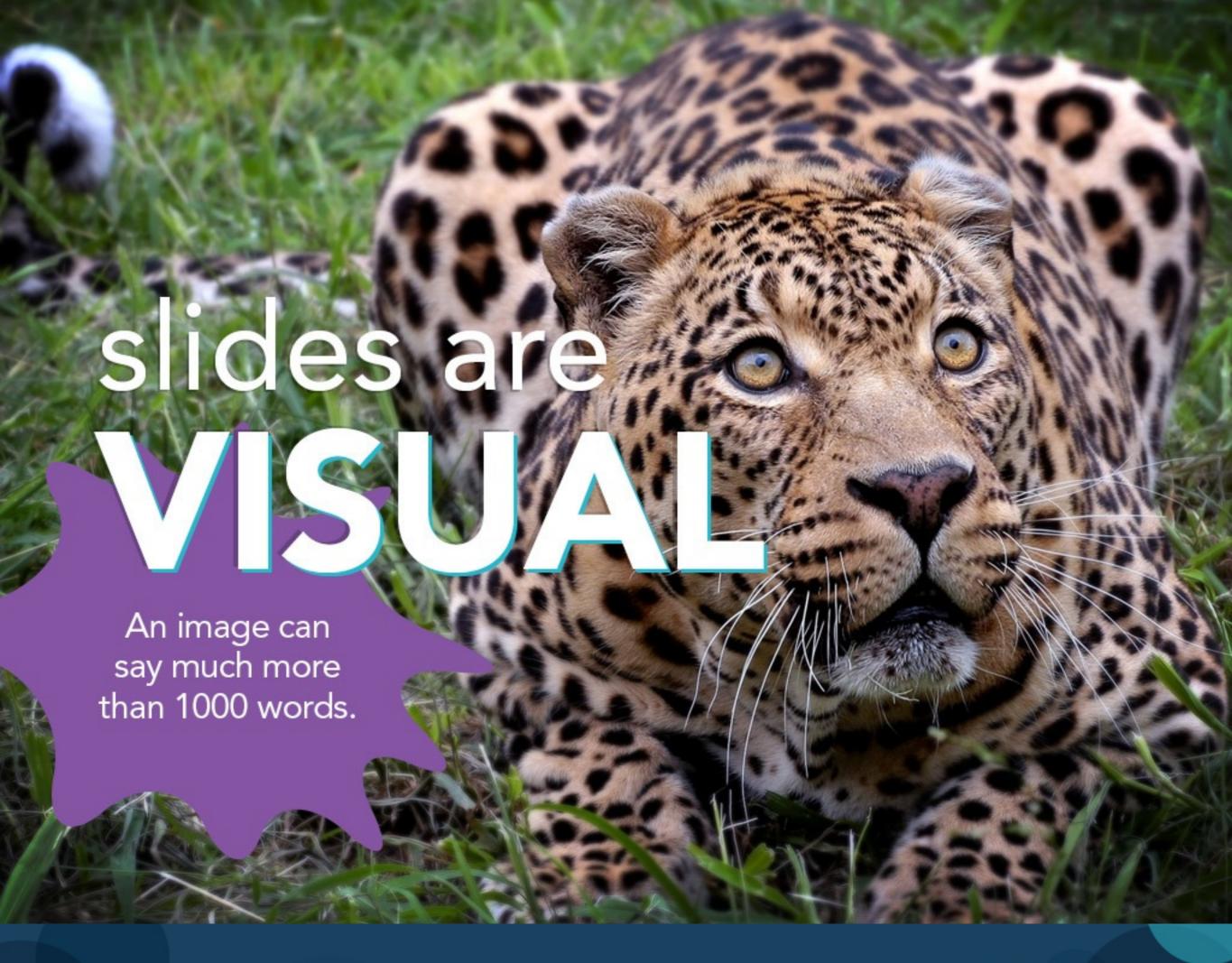

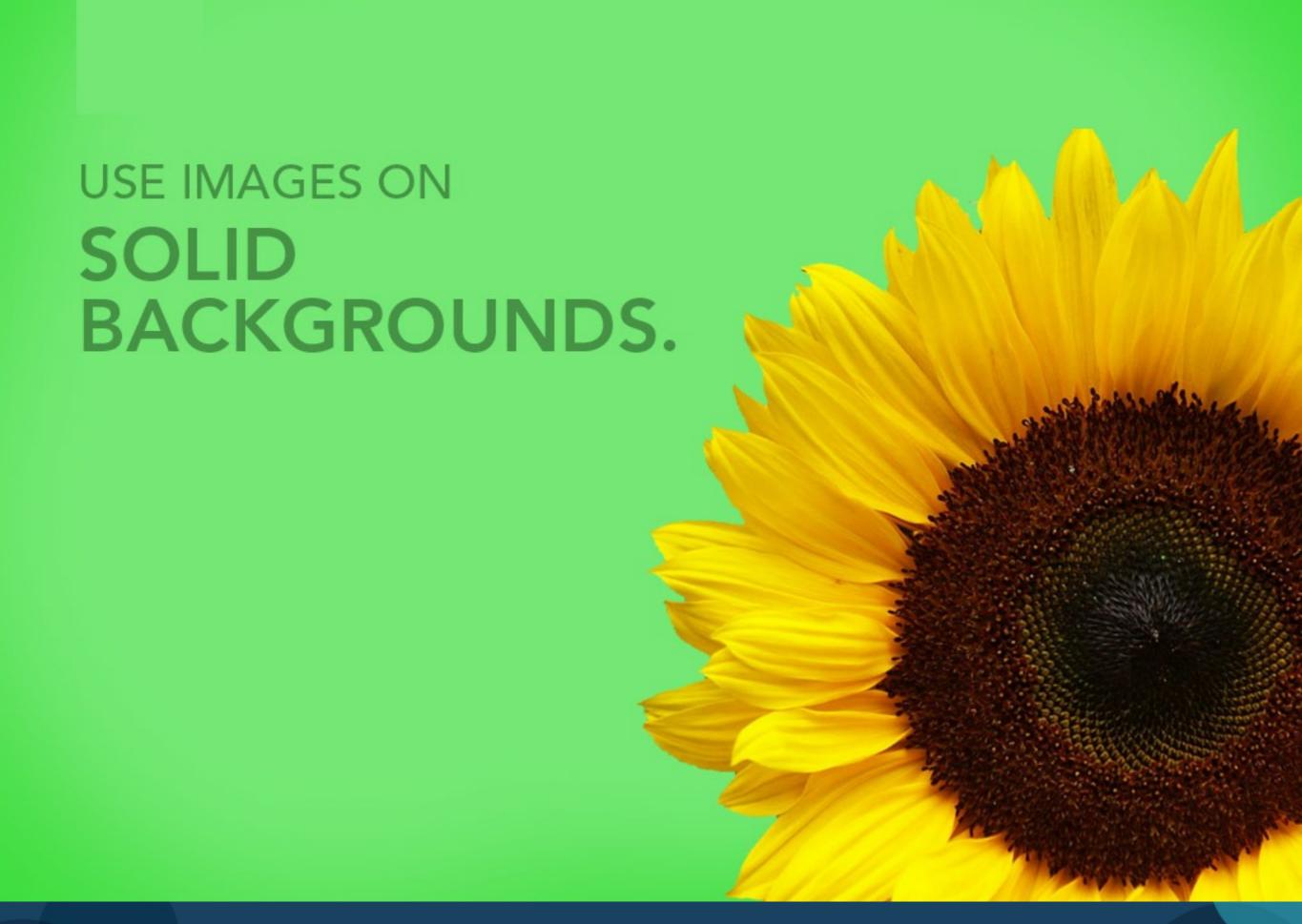

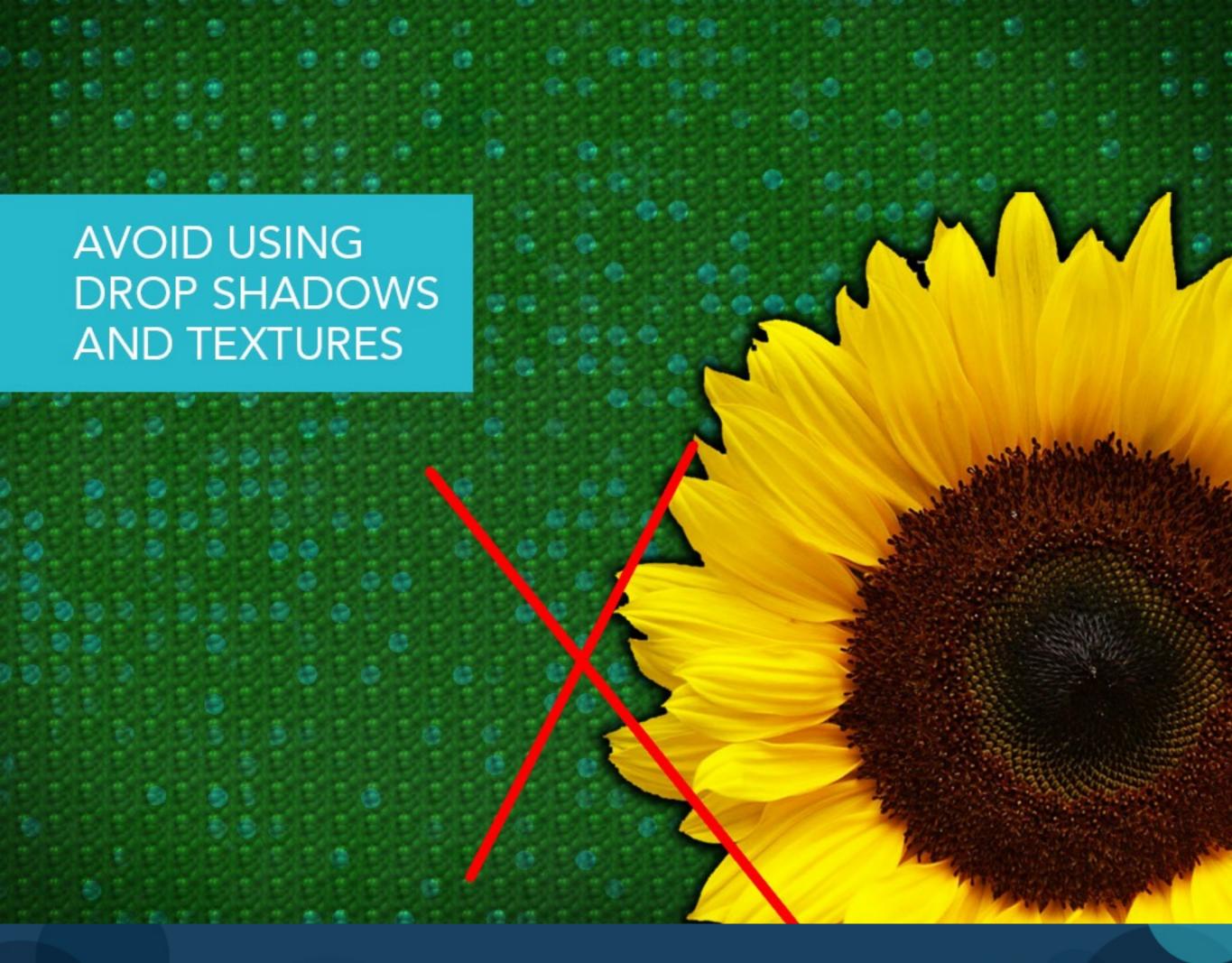

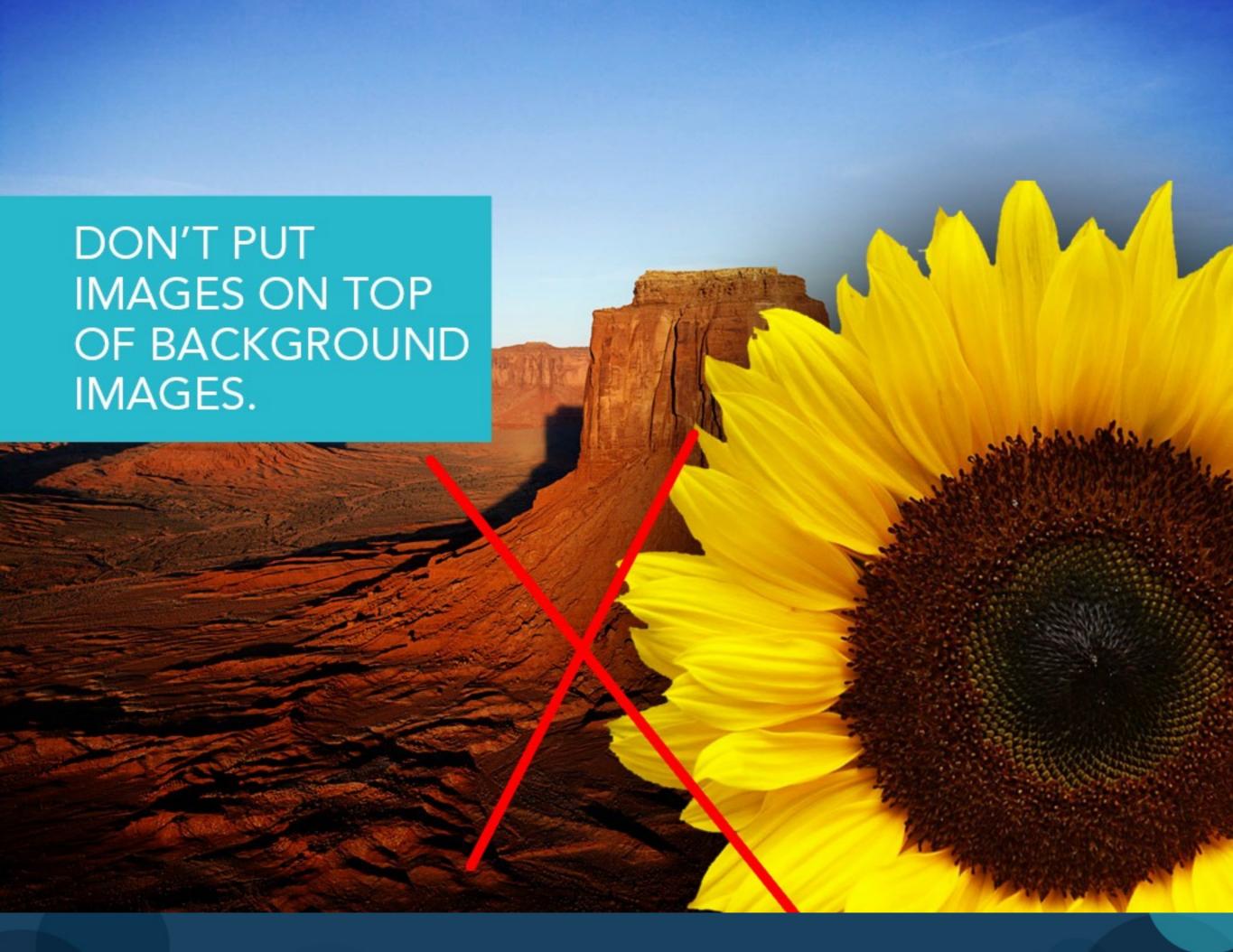

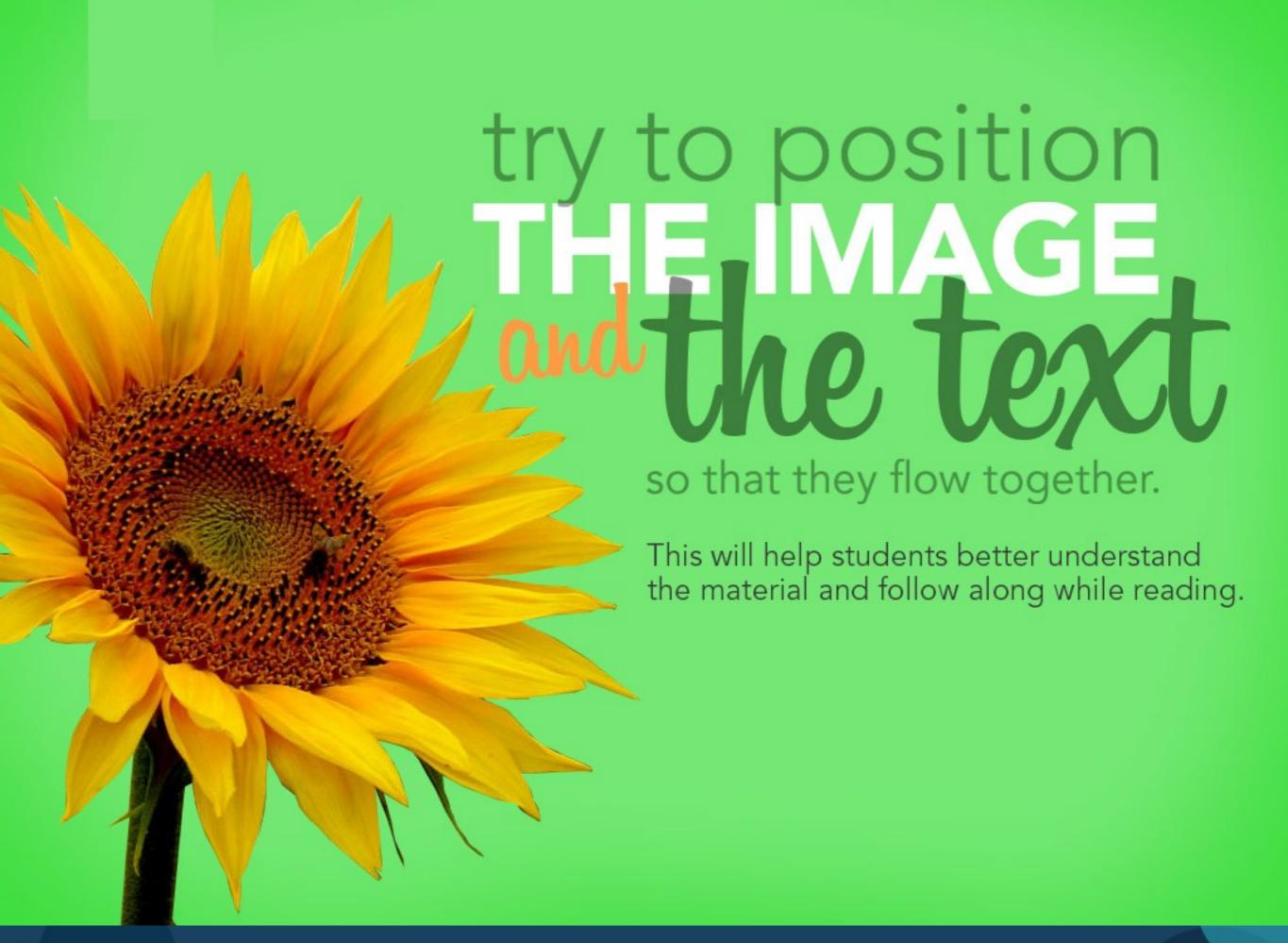

## REMEMBER TO CHECK THE RESOLUTION

OF THE BACKGROUND

**IMAGE** 

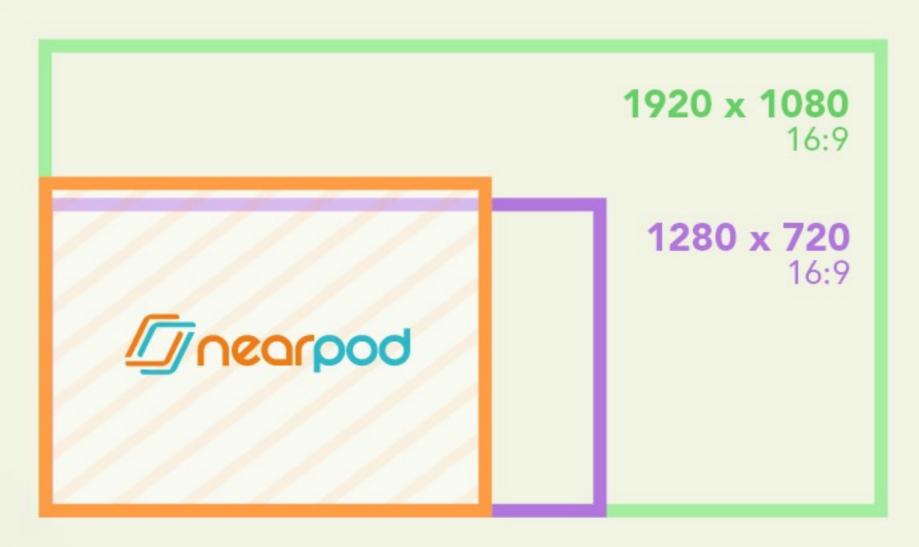

1024 x 768 (Nearpod standard format) 4:3

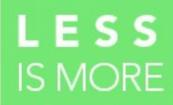

## Use simplified or silhouetted images

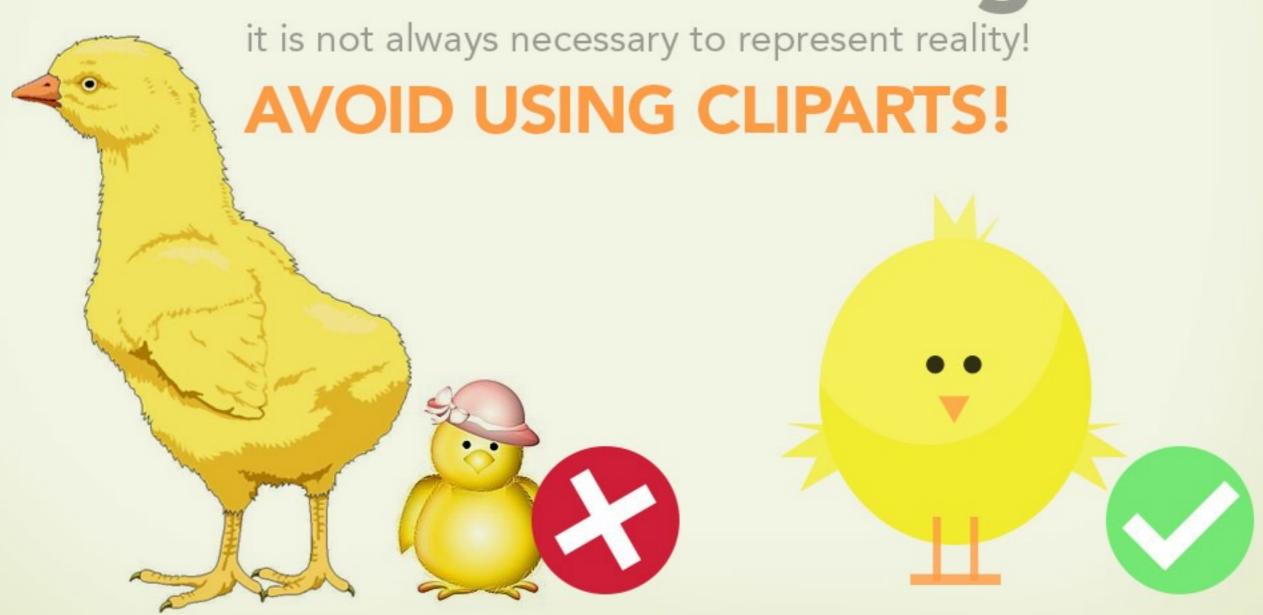

## Eont

#### Use well designed fonts

The font-type you choose should be appropriate for the message you are conveying.

Avenir
Helvética
Arvo
Berkshire

Comic Sans
Mixit
Copperlate
Curly

Check out www.fontsquirrel.com

### John Edwards LAWYER

Bad Choice!

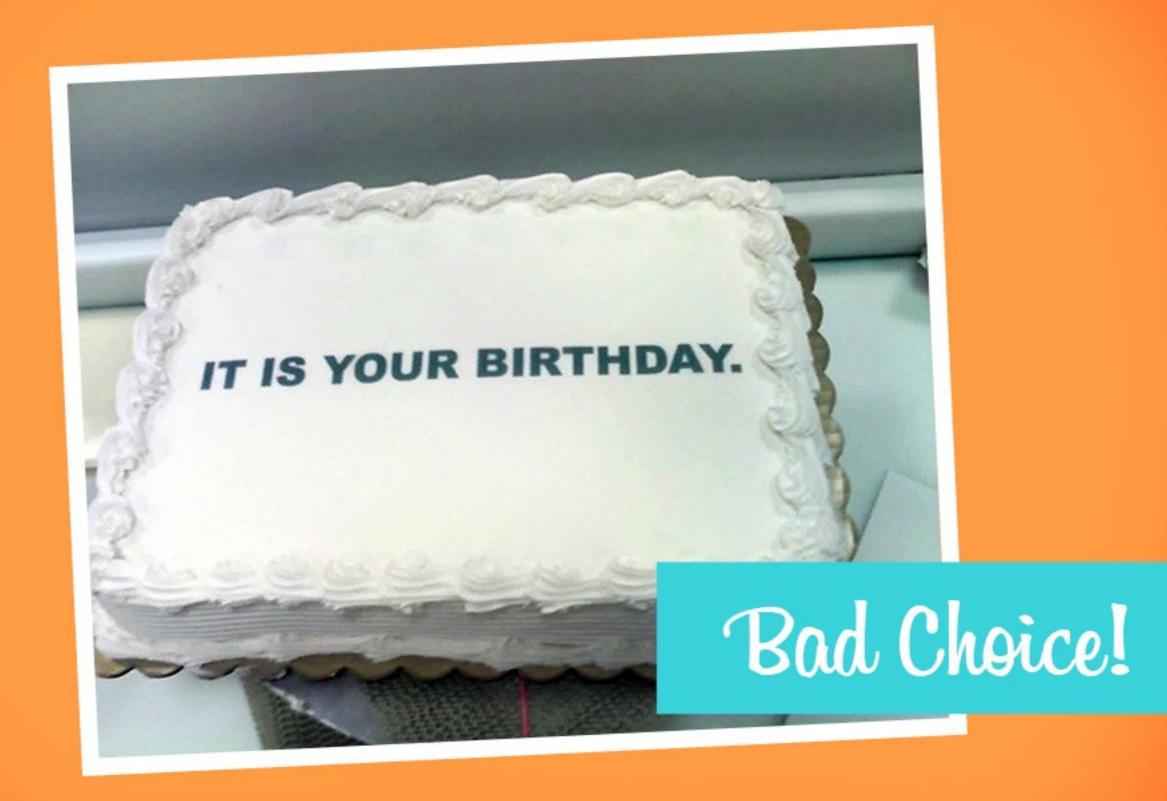

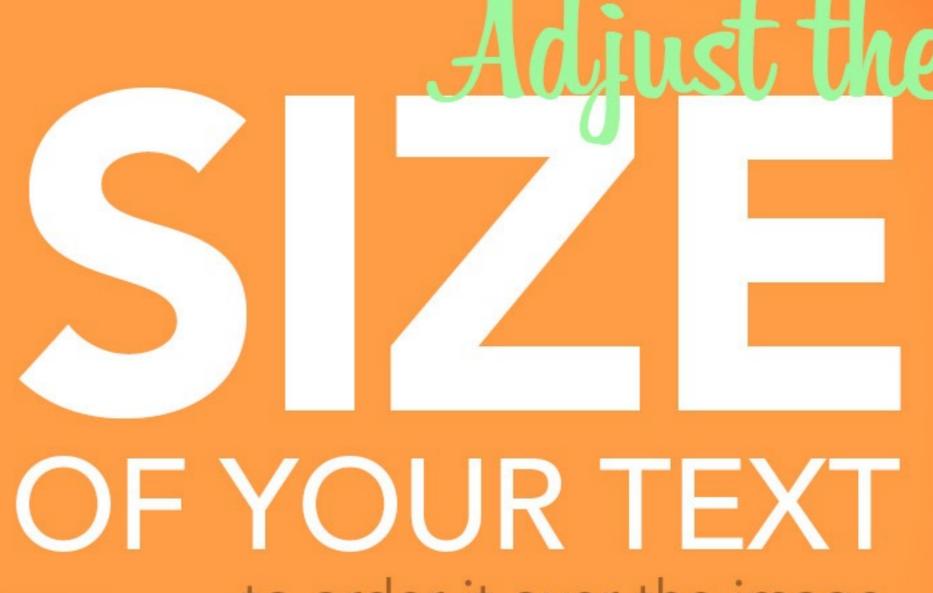

to order it over the image.

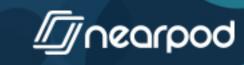

# USE CAPITAL LETTERS WITHOUT BOLDING.

Sometimes it is better to use a larger font than to use **bold text**.

Formatting your text.

## Never leave a text block centered. It's boring!

Formatting your text.

It's better if you consider where students eyes will move to keep their attention

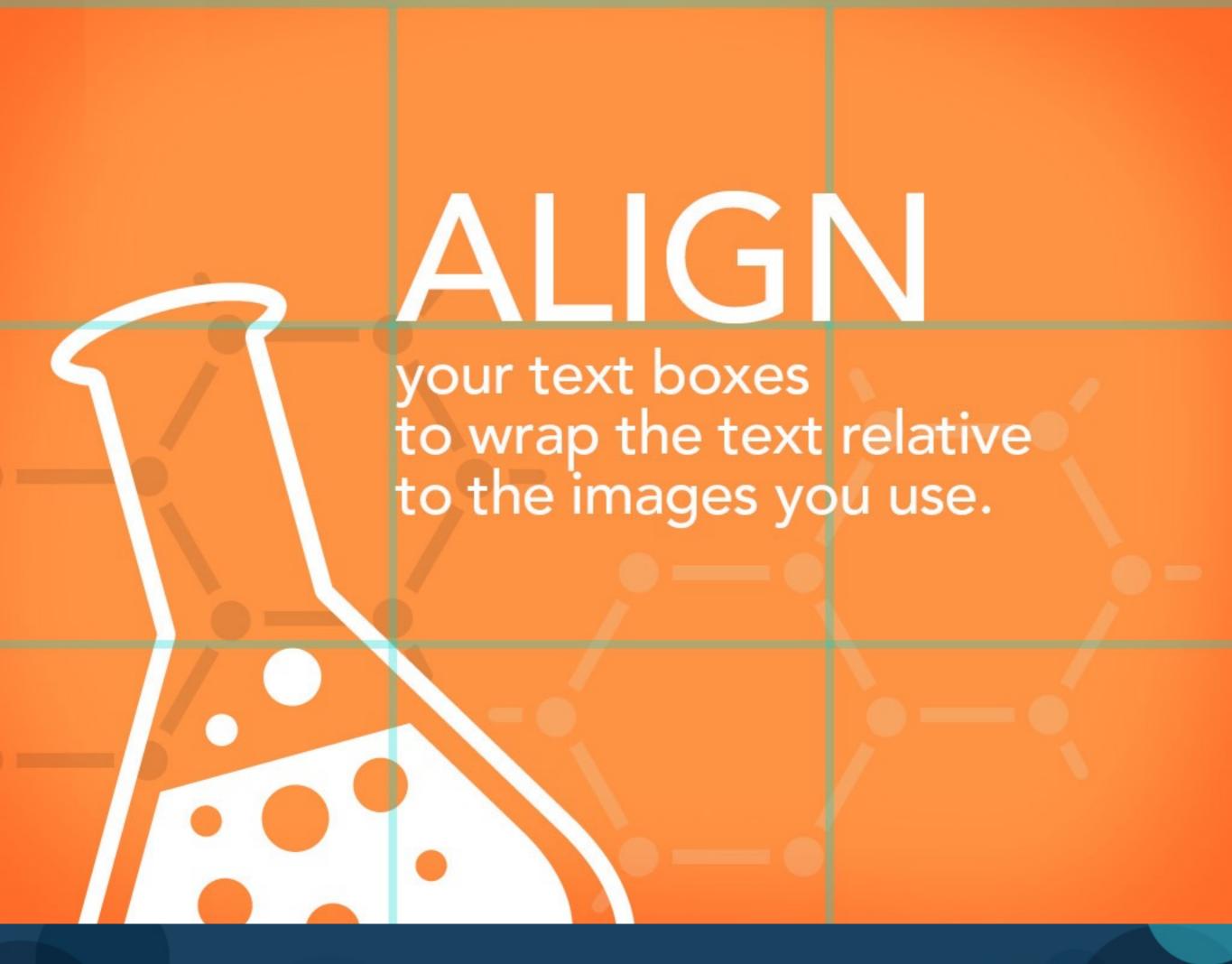

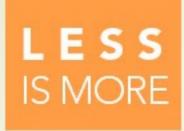

Only use one or two fonts, and change the font-size, not the font itself.

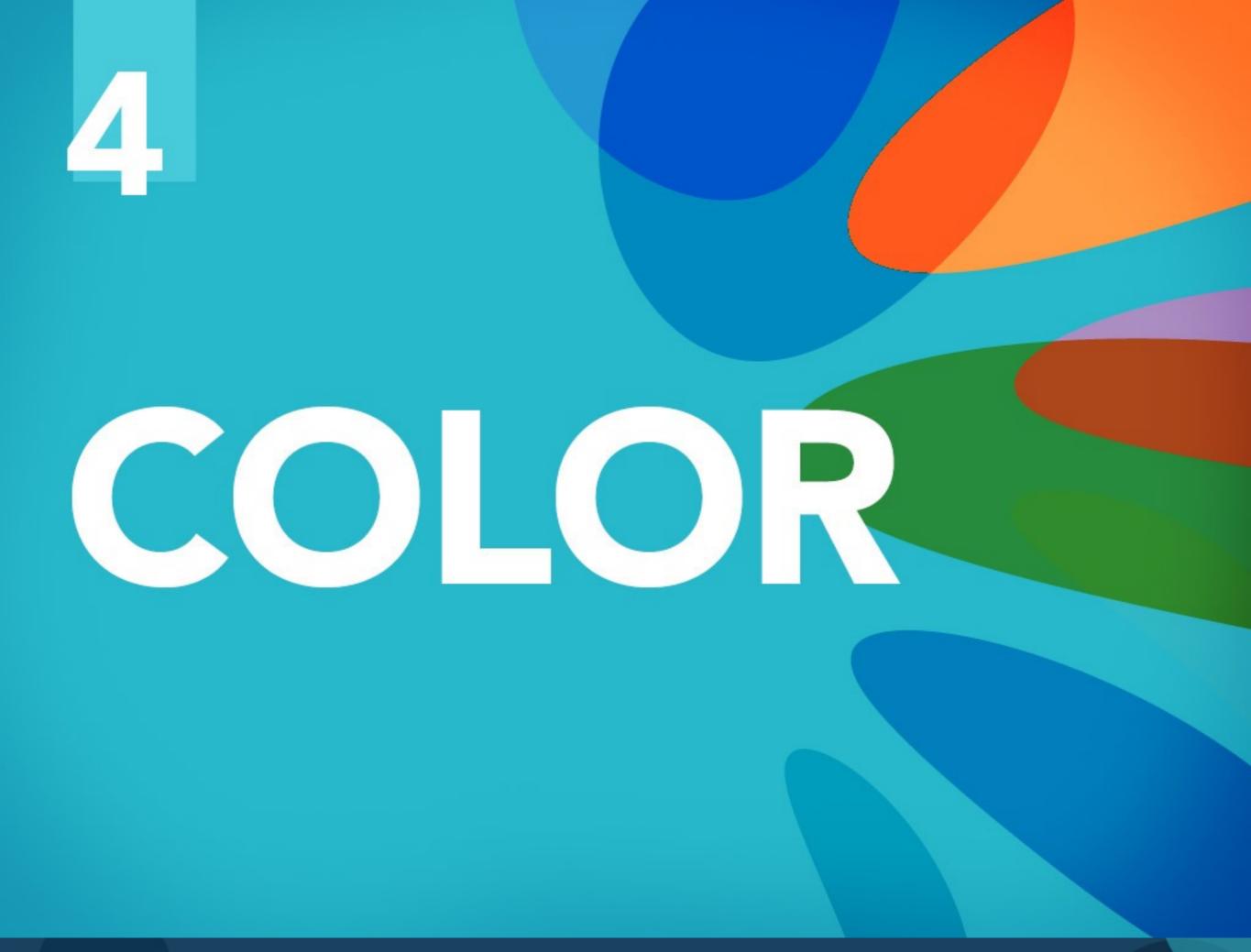

# Define a COR

# This tool https://kuler.adobe.com

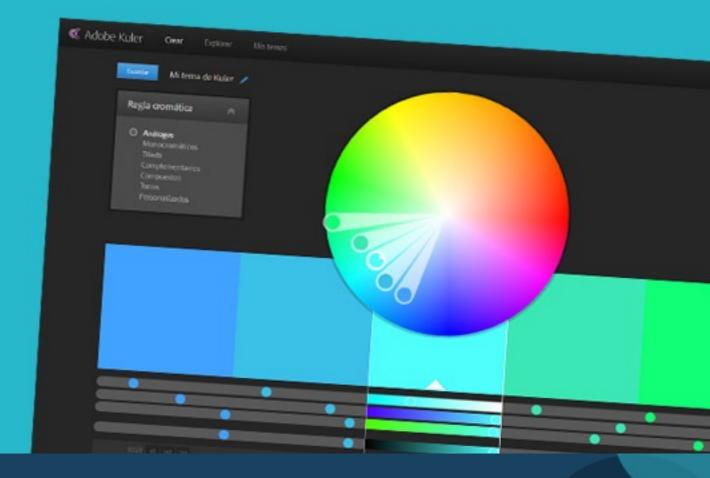

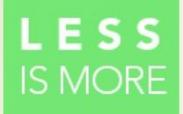

Don't use more than 3 or 4 colors and respect the palette throughout the presentation

COMBINE AND EXPLORE THEMES

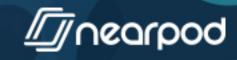

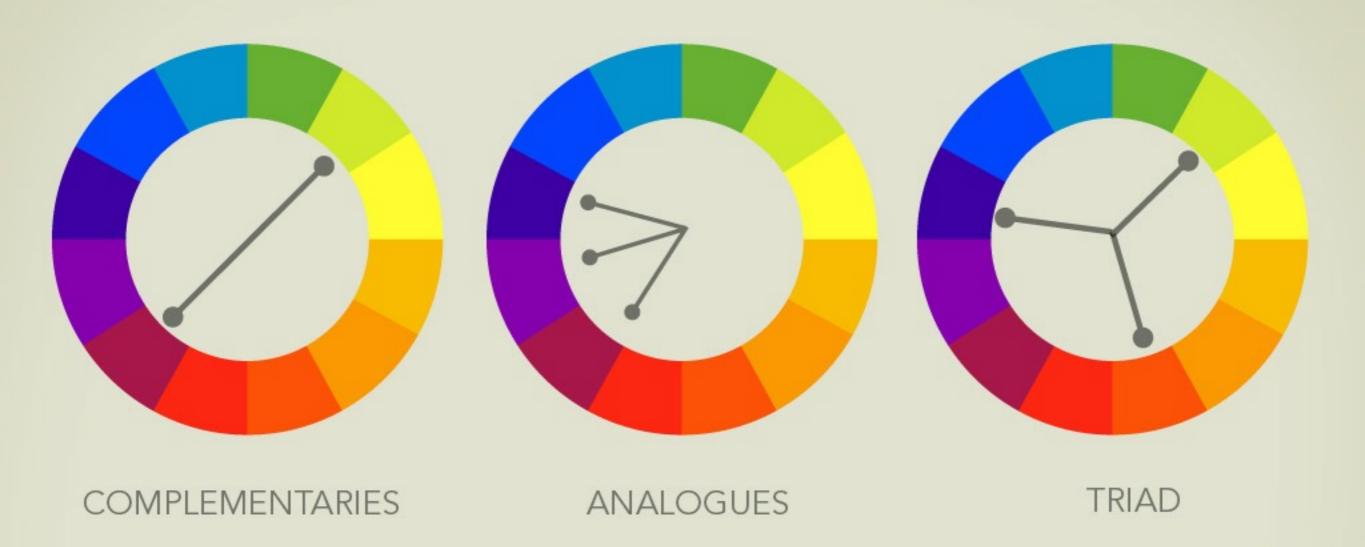

#### CONTRAST HELPS FOCUS

Use complementary contrasting colors between the font and the backgrounds.

the TEXT COLORS according to the predefined palette you chose.

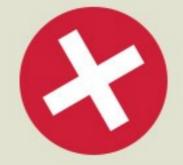

the TEXT COLORS according to the predefined palette you chose.

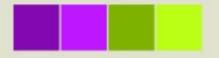

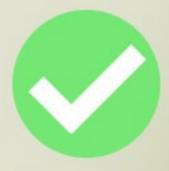

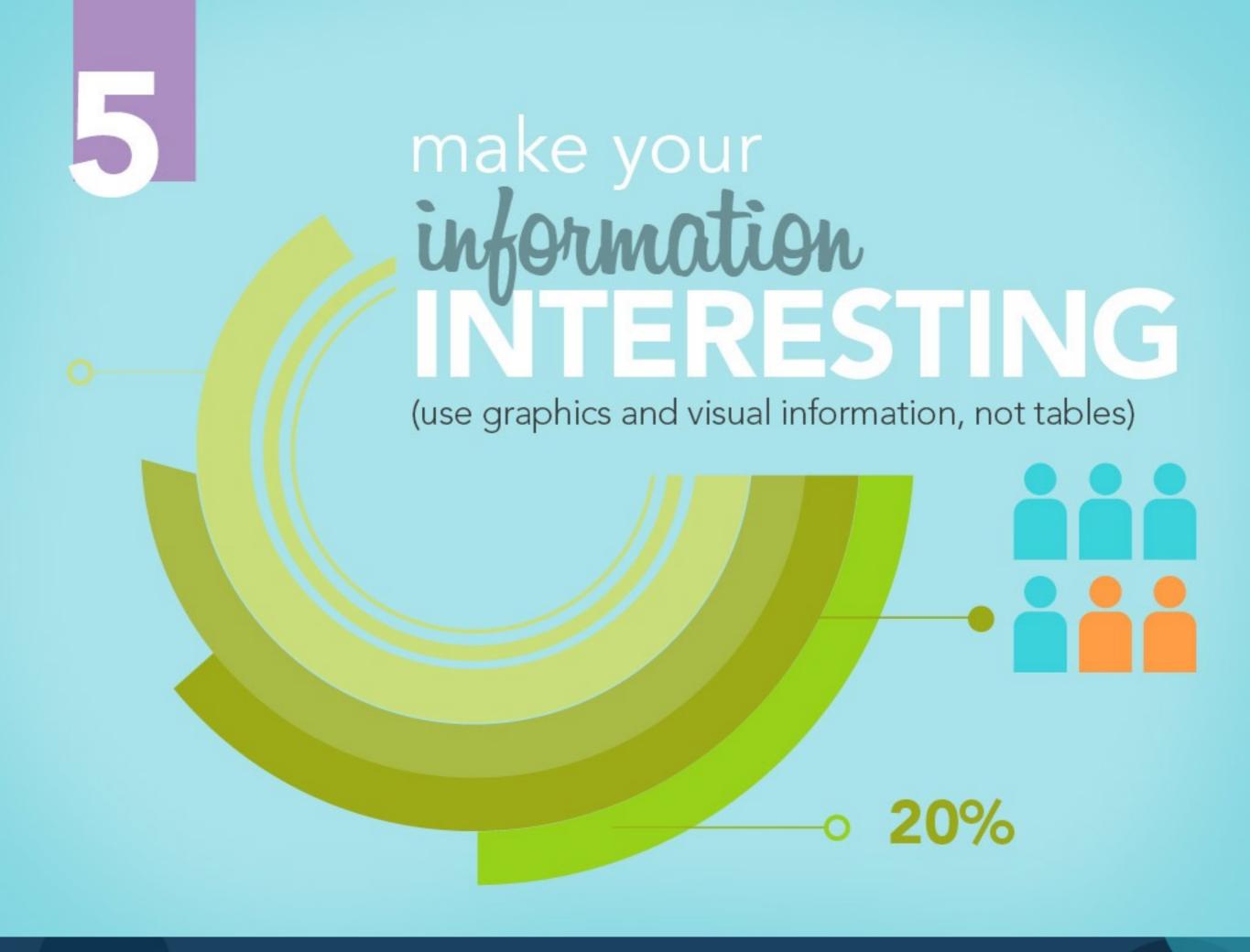

DON'T PUT TOO MUCH

## INFORMATION ON THE SCIENA

Use more than one slide if necessary.

IF YOU USE A

# SPREADSHEET, try to maintain The local palette you have chosen.

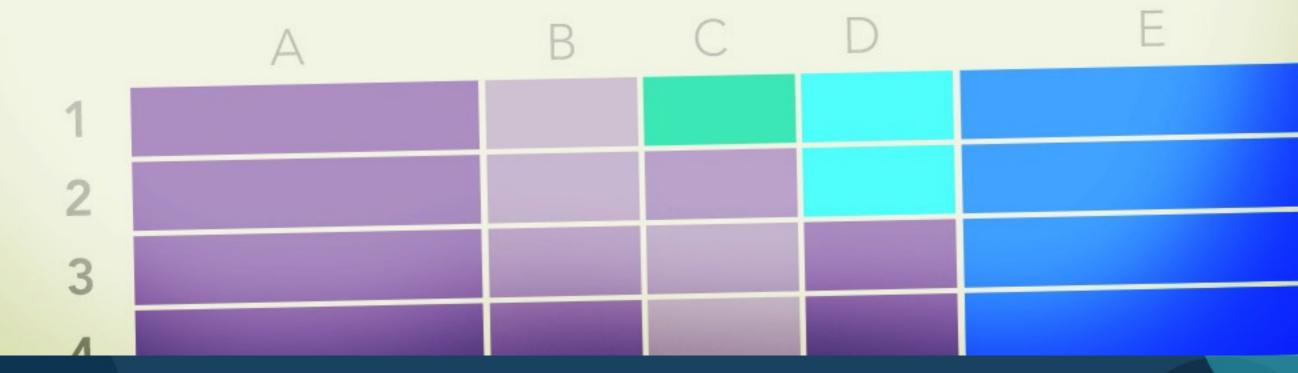

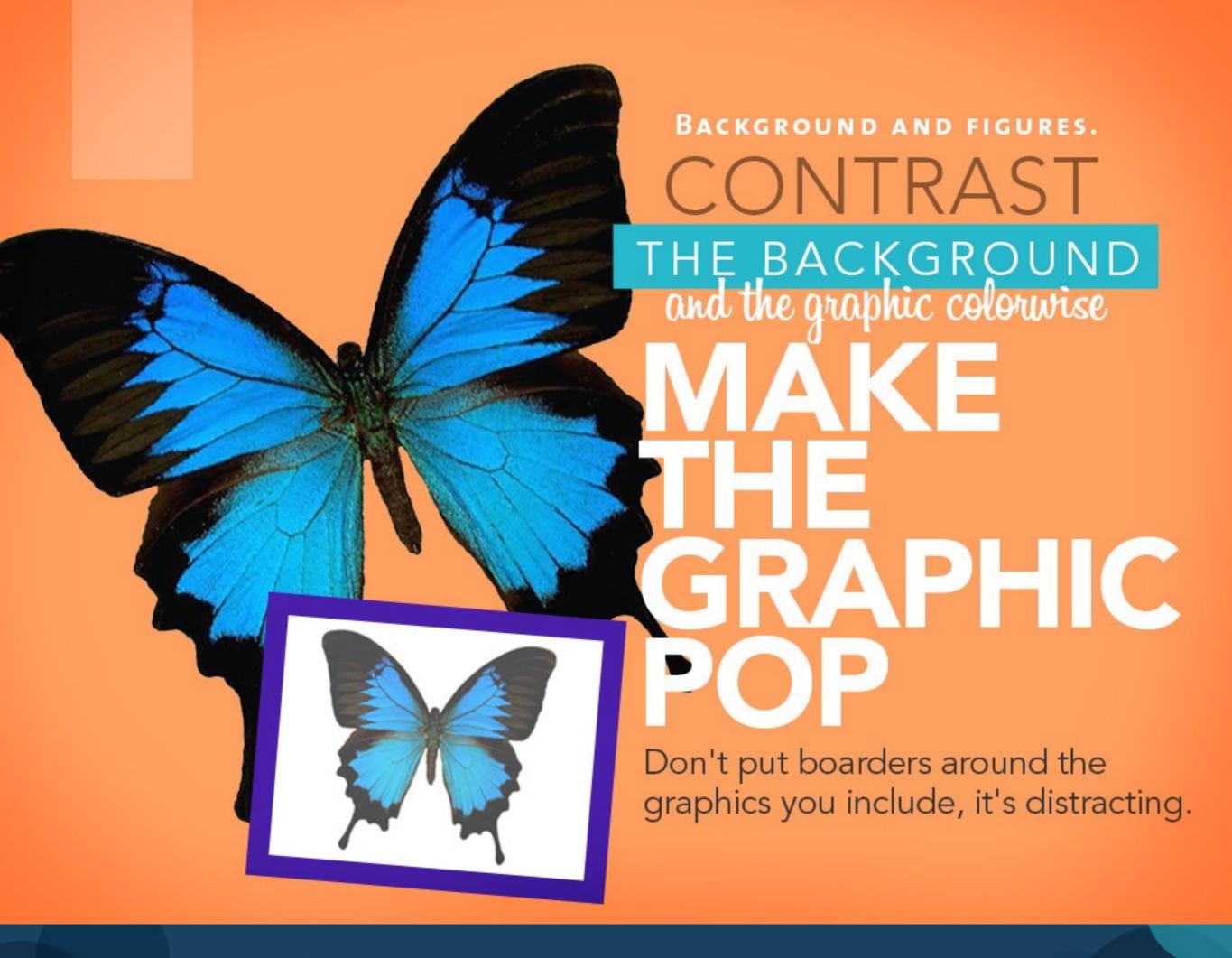

#### TELL YOUR STORY

## Visually

Put things in order to simplify reading comprehension.

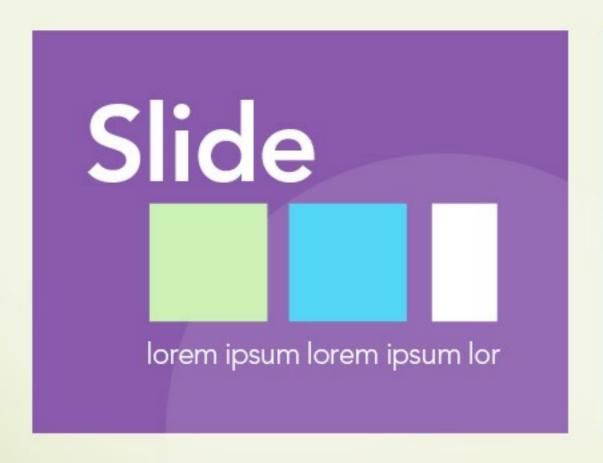

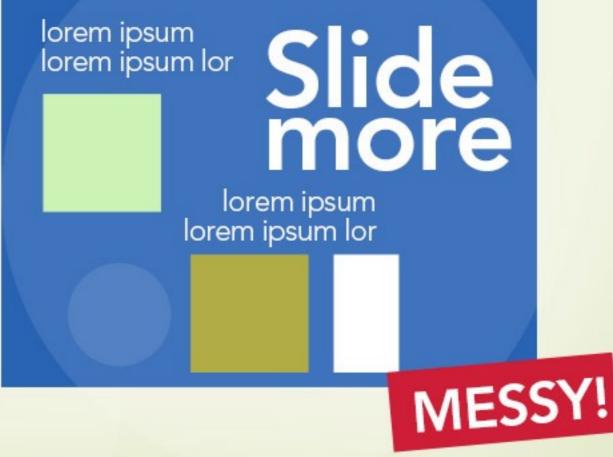

LESS ISMORE

# SIMPLE SINFOGRAPHICS SIMPLE GRAPHICS explain better than words.

Check out some examples at www.visual.ly

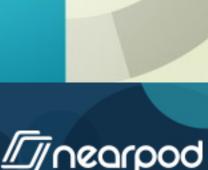

#### SIMPLE SIMPLE

## ONE STATEMENT

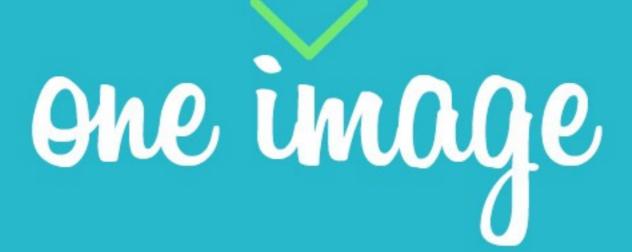

# DON'T FILL THE SCREEN WITH IMAGES.

If necessary, use more than one slide.

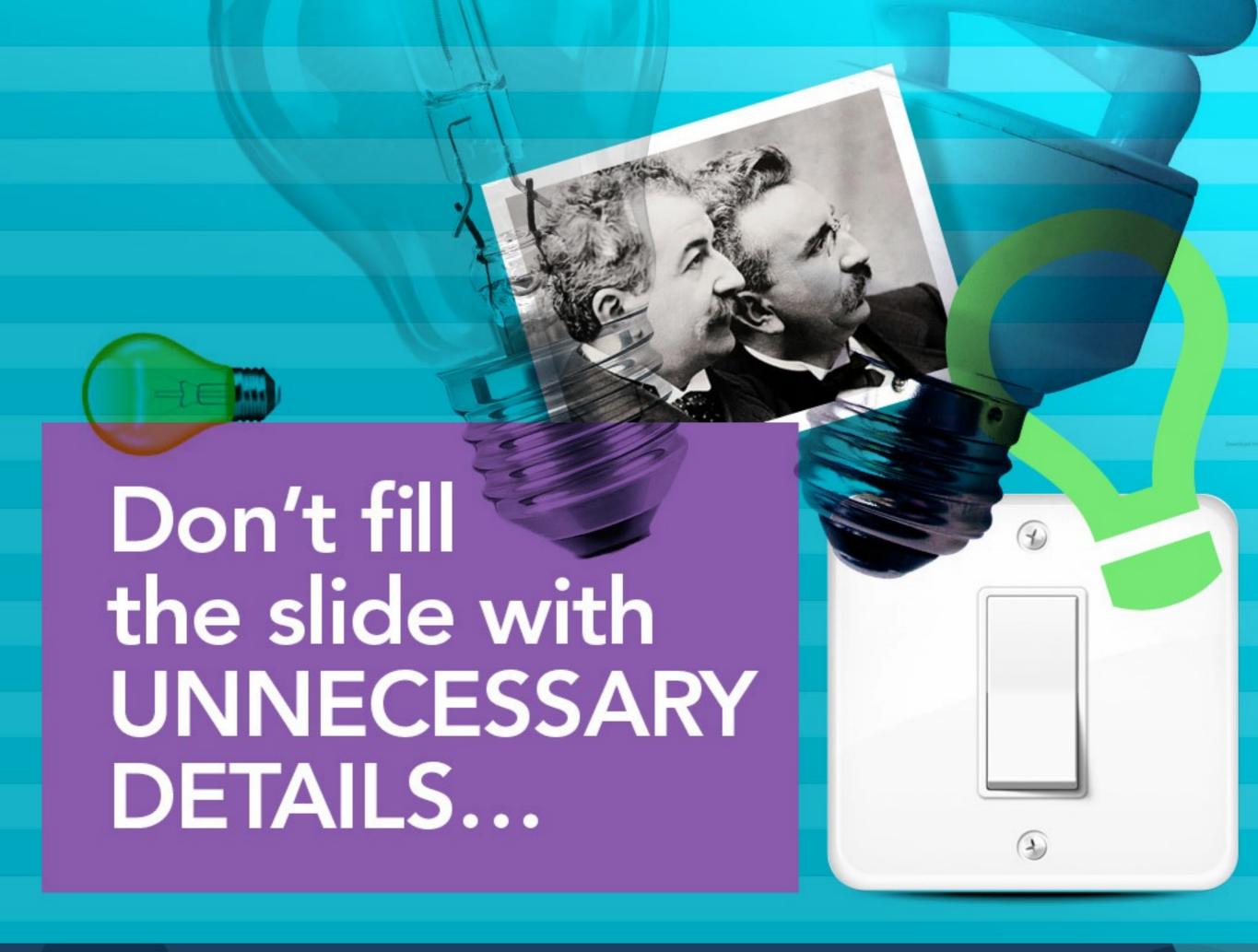

**FOCUS ON THE** 

# BIGIDEA

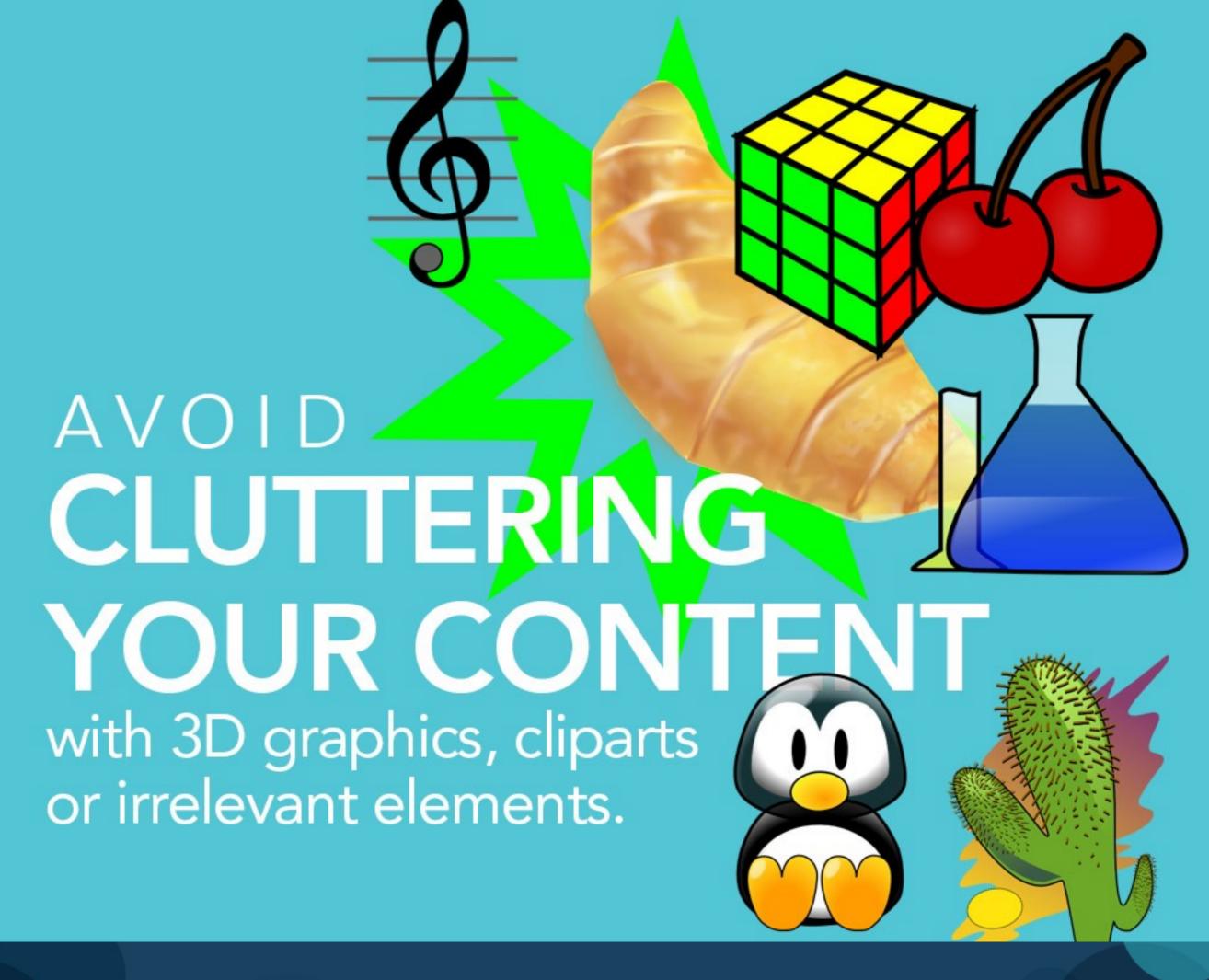

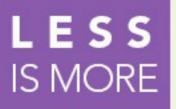

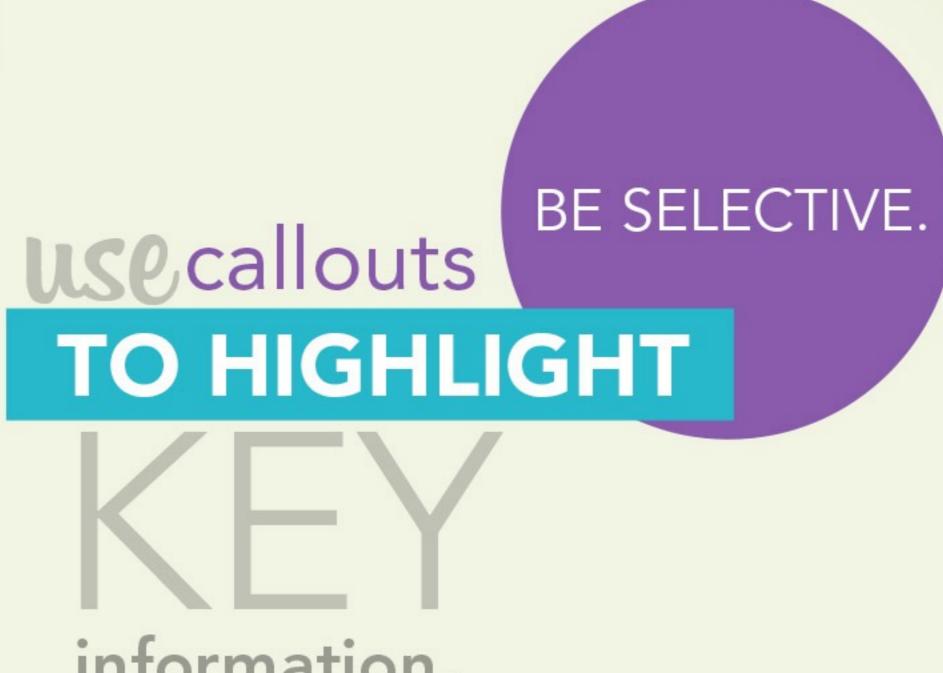

information.

# CHECK OUT these Web Resources

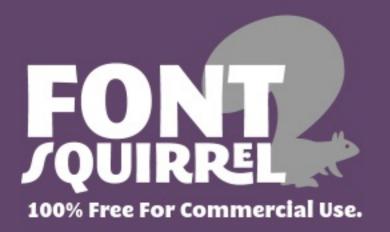

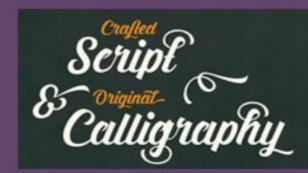

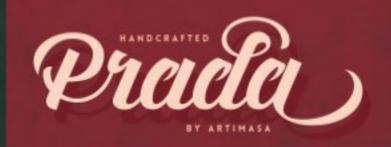

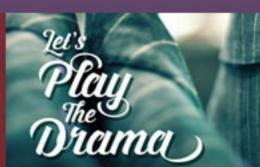

HOME

FIND **FONTS** 

HOT

RECENT

ALMOST FREE

WEBFONT GENERATOR

FAQ

SEARCH FONTS & FOUNDRIES

Free fonts have met their match. We know how hard commercial work. We've done the hard work, handan easy-to-use format. Here are some of our favorite

Source Sans Pro Aab

Source Sans Pro

Adobe

12 Styles

nting them in

licensed for

**é**FfGgH

DOWNLOAD TTF

free online editor

http://www.fontsquirrel.com

Pro

#### Fira Sans AaBbCcDdEeFfGgHhliJjKk

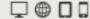

Fira Sans

Mozilla

32 Styles

DOWNLOAD OTF

Most Popular

Hot Today

Hot Web Fonts

Almost Free

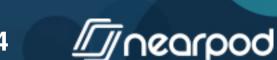

Classifications

Languages

Foundries

smartpress.com
Real people... who really know print.

DESIGNERS!

## \$1 AN IMAGE. ALWAYS. Stock photos & vectors. No hidden fees. No commitment.

Forum

Submit a font

DOLLAR PHOTO

•

New fonts Top FAQ Tools

Authors

A B C D E F G H I J K L M N O P Q R S T U V W X Y Z #

**How to install a font** (details in the <u>Help</u> section) Extract the files you have downloaded, then:

24,950 fonts of which: 6,571 with accents 7,364 with the Euro symbol

Search

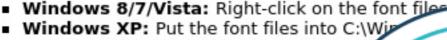

Mac OS X: Double-click the font file >

#### **Recently added fonts**

Early Bird by Jonathan S. Harris [site

Early Bird

Login | Register

Themes

Dear Joe 6 by <u>IOEBOB graphics</u> → site

in Script > <u>Handwritten</u> Demo - 2 font files

in Script > Handwritten

Free for personal use

Download

Donate to author

Donn Jook

Download

http://www.dafont.com

√ 100% Satisfaction Guarantee

**Get Your** 

Digital

**Printing** 

Amazing Service

Upload Your Print Ready File

GET AN INSTANT

Accents Euro KG Summer Sunshine by Kimberly Geswein [→site

in Fancy > <u>Various</u>

Free for personal use - 3 font files

KG SUMMER SUNSF

Download

Donate to author

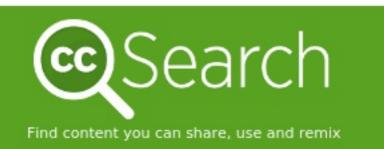

I want something that I can... \times use for commercial purposes; modify, adapt, or build upon.

#### Search using:

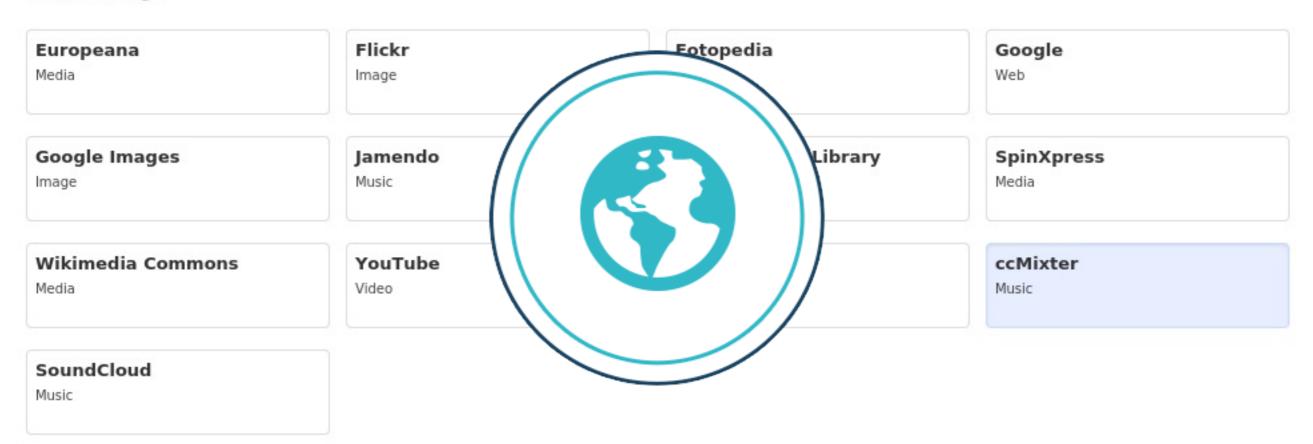

#### http://search.creativecommons.org/

that are returned. Do not assume that the results displayed in this search portal are under a CC license. You should always verify that the work is actually under a CC license by following the link. Since there is no registration to use a CC license, CC has no way to determine what has and hasn't been placed under the terms of a CC license. If you are in doubt you should contact the copyright holder directly, or try to contact the site where you found the content.

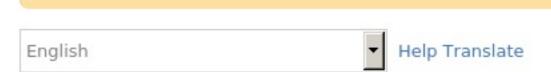

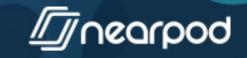

Register an Account

Sign In

#### Royalty-Free Stock Photos, Vector Images and Videos

Millions of high-quality royalty-free stock images and high-definition footage at the best prices to fill all your creative needs.

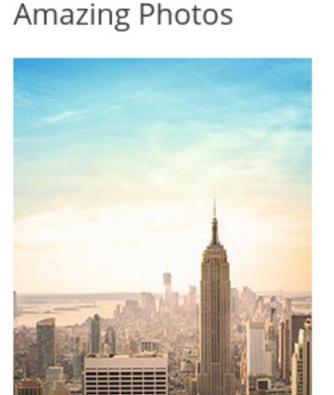

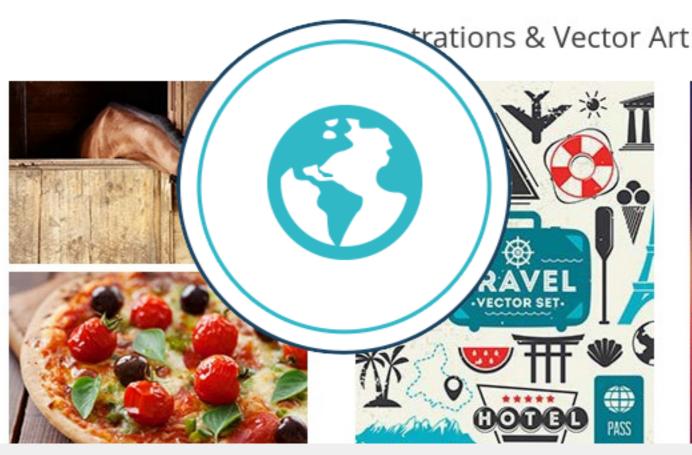

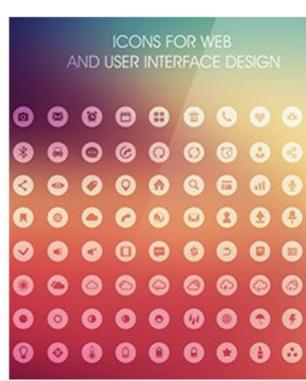

http://www.depositphotos.com

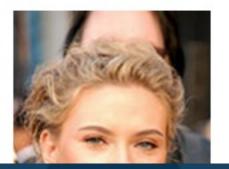

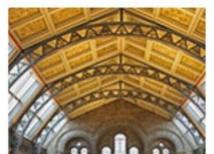

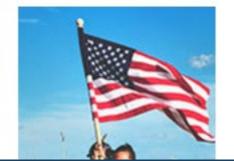

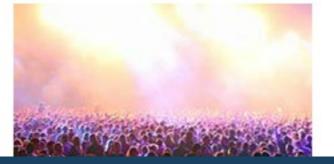

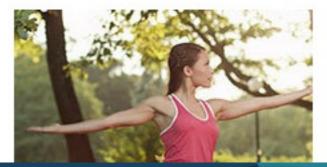

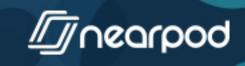

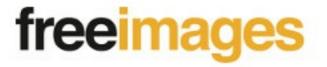

Search

by Getty Images

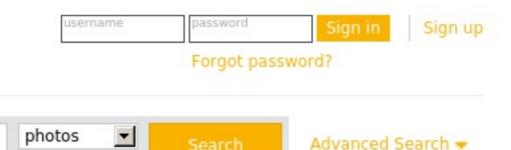

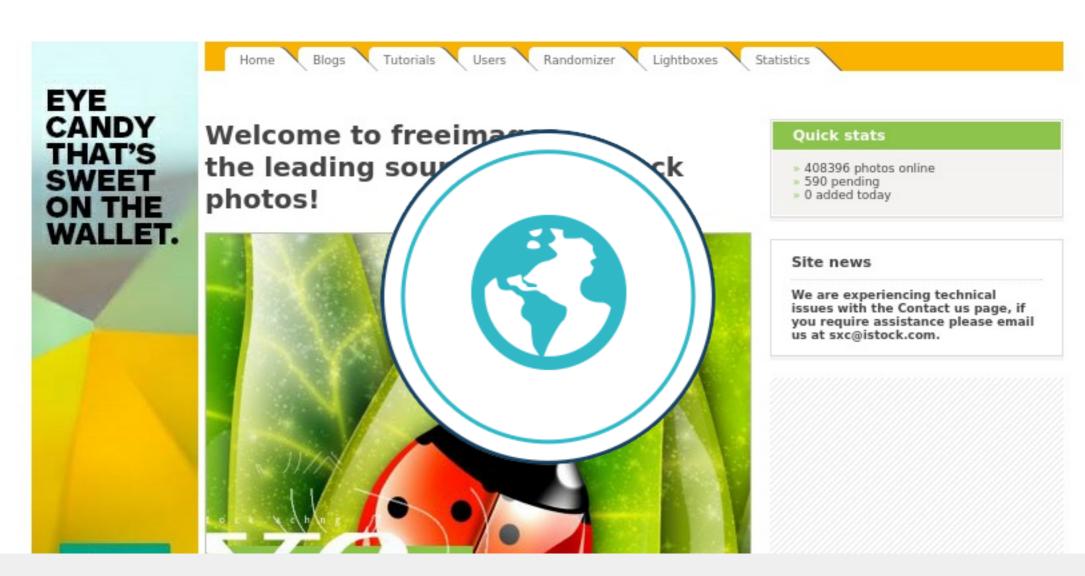

#### http://www.freeimages.com/

Whether you just want to browse our huge image gallery or want to share your own photos with others, this is the site for you!

Browse through the categories of our huge gallery containing over 350.000 quality stock photos by more than 30.000 photographers! Need a wallpaper for your desktop or illustration for your blog? Need a pic for your commercial website design? Looking for

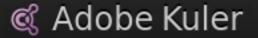

Create

Explore

My Themes

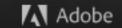

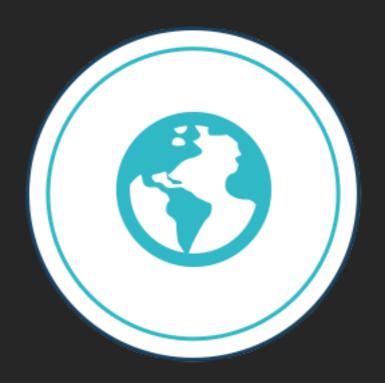

#### http://kuler.adobe.com

Create From Image

Most Popular

My Favorites

User Forums

Most Used

Community Guidelines

Random

anguage: End

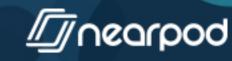

#### Web Colour Data

**GET COLOURS** http:// Popular Sites Firefox Instagram Hacker News Microsoft http://webcolourdata.com/ recn Crunch Yahoo

#### Color Palette Generator

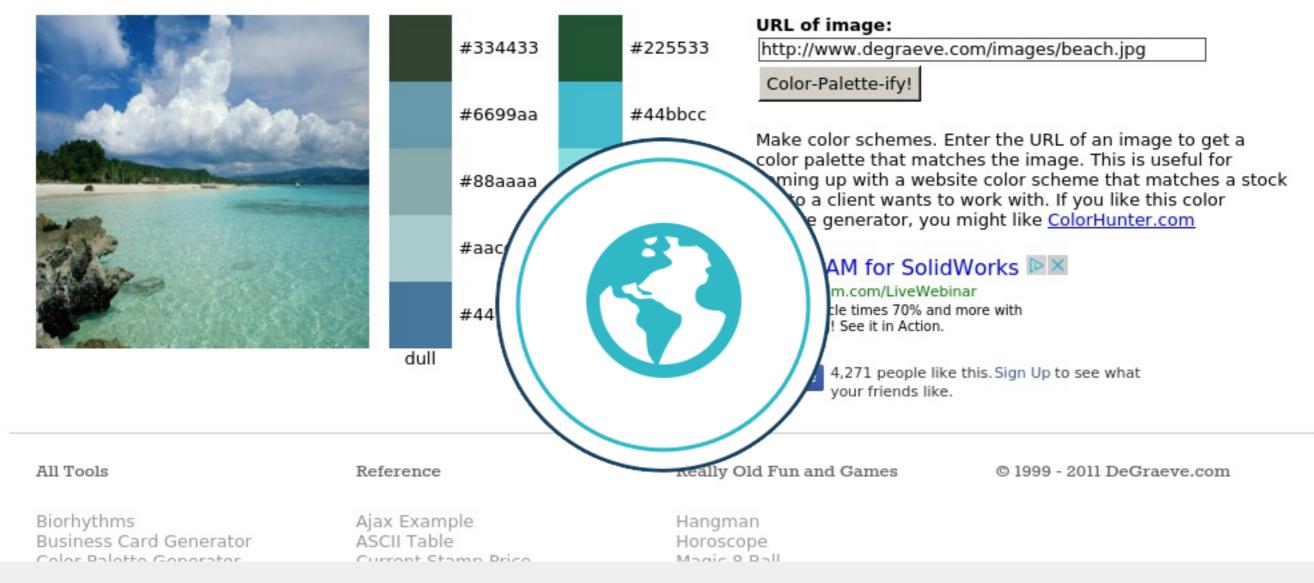

#### http://www.degraeve.com/color-palette/

IMG2TXT
Invent-a-Word
Rainbow Words
ROT13
Subwords!
TXT2GIF
Weather by Zip
What's Happening

URL Encoded Chars

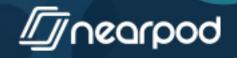

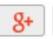

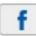

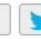

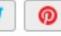

Exclusive files

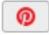

Vectors -

Stock photos -

PSD Files -

SVG Icons

#### **1,4 Million** Free Graphic Files for Download

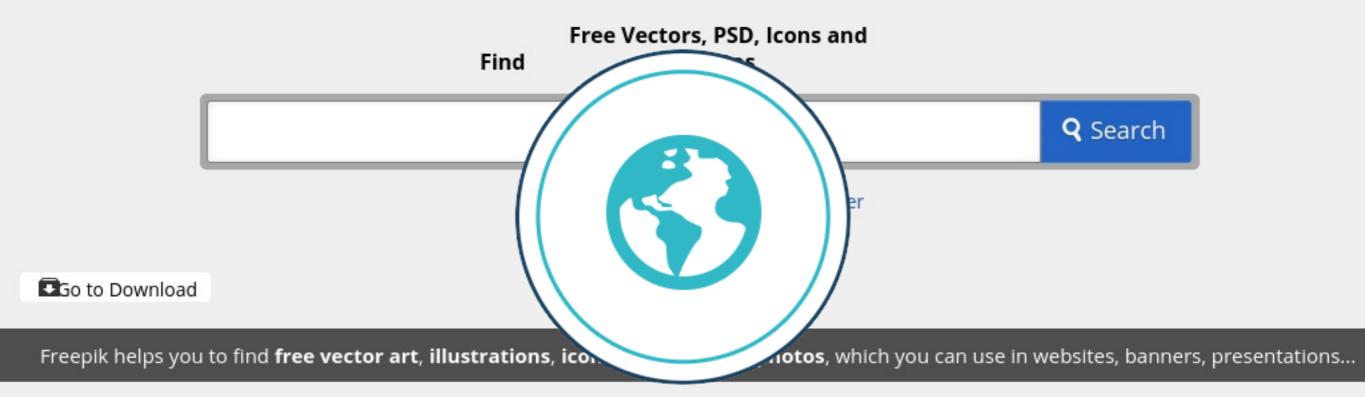

We are currently creating hundreds of free vectors daily http://www.freepik.com/

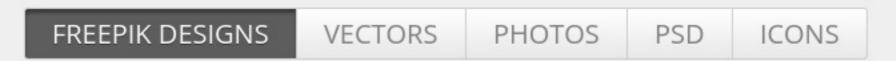

Background Logo Vintage Pattern Flower Wedding Frame Floral Flowers Summer Abstract Tree Banner Card Music

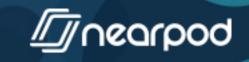

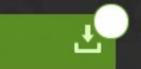

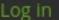

Create account

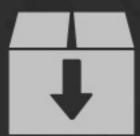

## Free vector icons Phot

Download all icons in SVG, PSD or PNG format Top icons

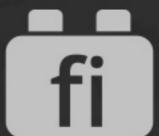

#### Photoshop Plugin

All icons directly in Photoshop

Down

Jin

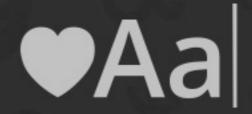

#### **Icon fonts**

You can use all our icons as webfonts iconfonts demo Font-face generator

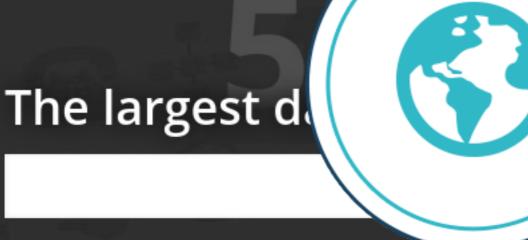

vector icons

Do you like us? Share with love

g+

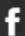

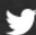

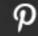

#### Do you like us. Share with love

http://www.flaticon.com

uchs

Sports <sub>by</sub>

Icons8

40

Educational Icons
by Freepik

140

Construction by Freepik

16

Modrood

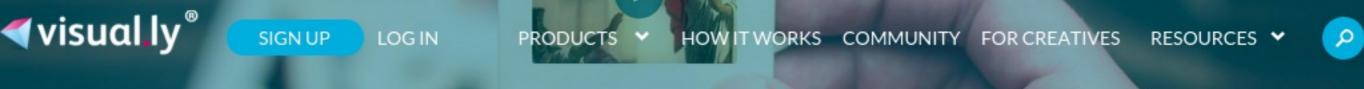

### ORIGINAL VISUAL CONTENT FOR BRANDS

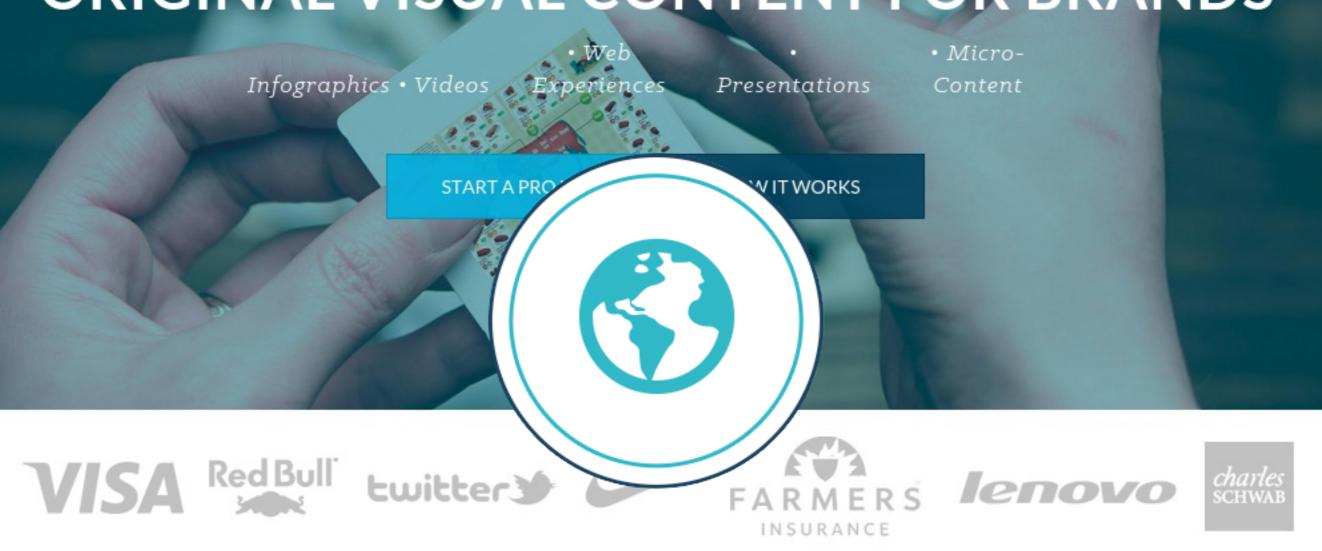

http://www.visual.ly

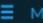

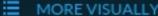